## **Table of Contents**

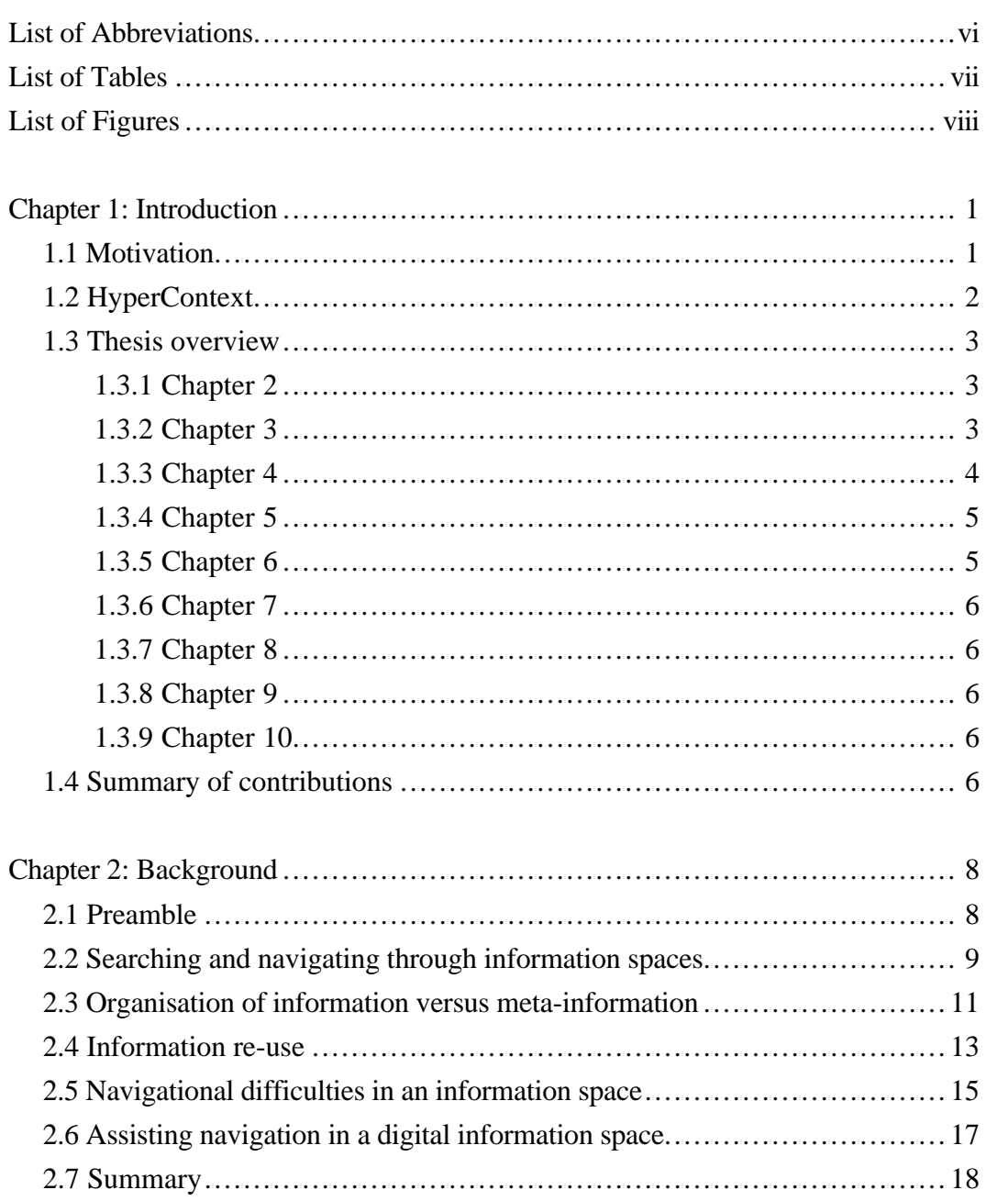

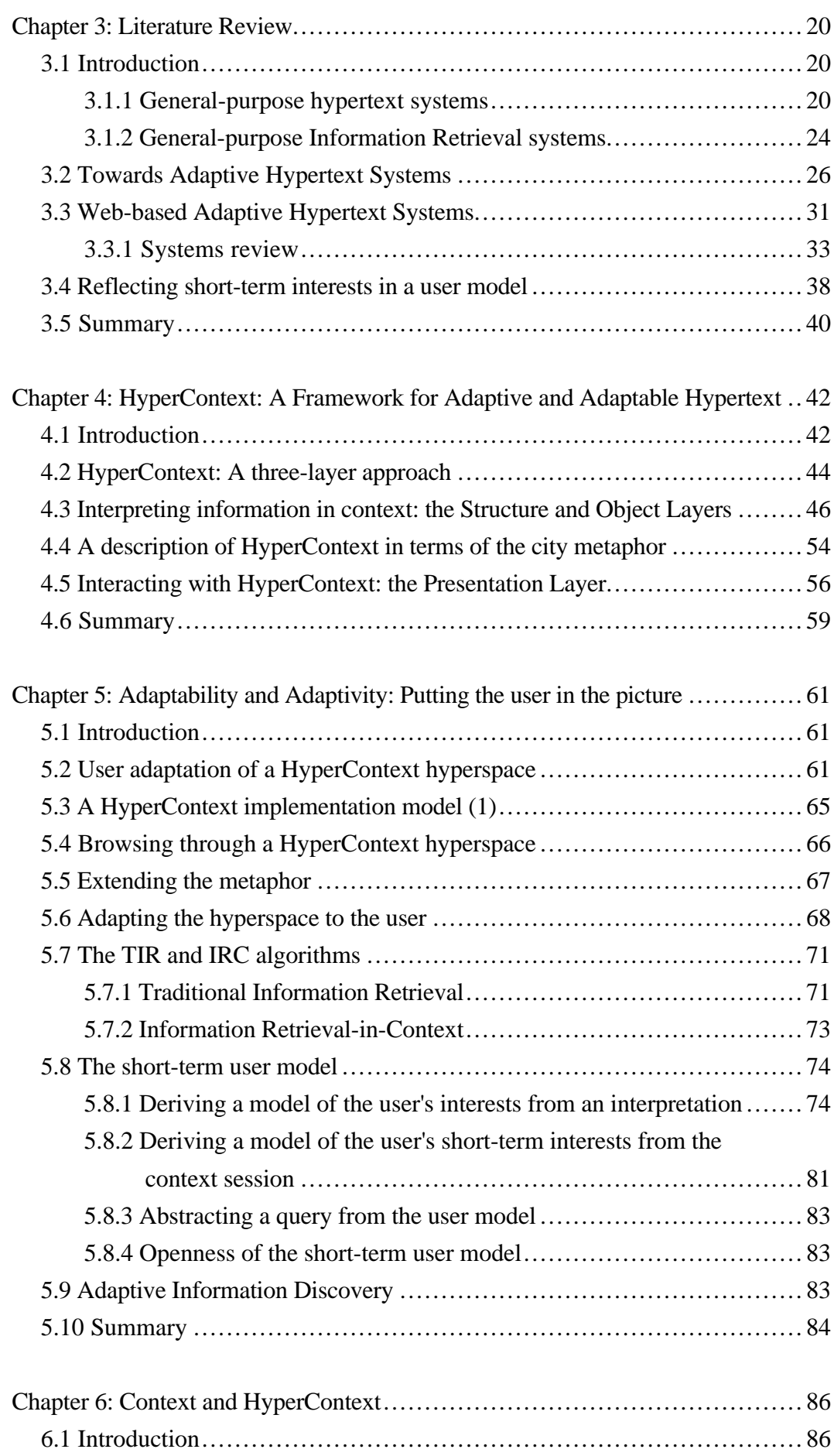

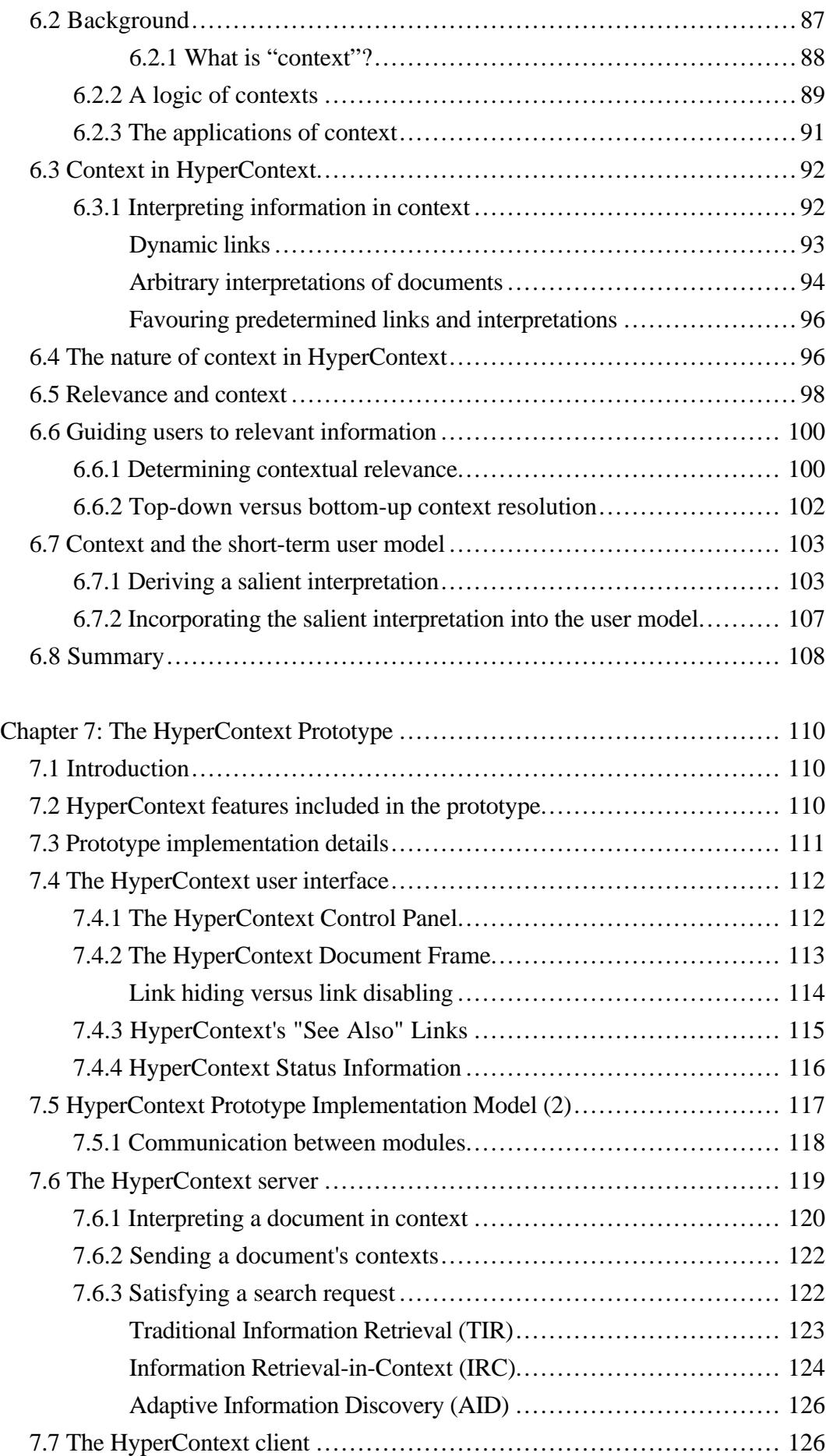

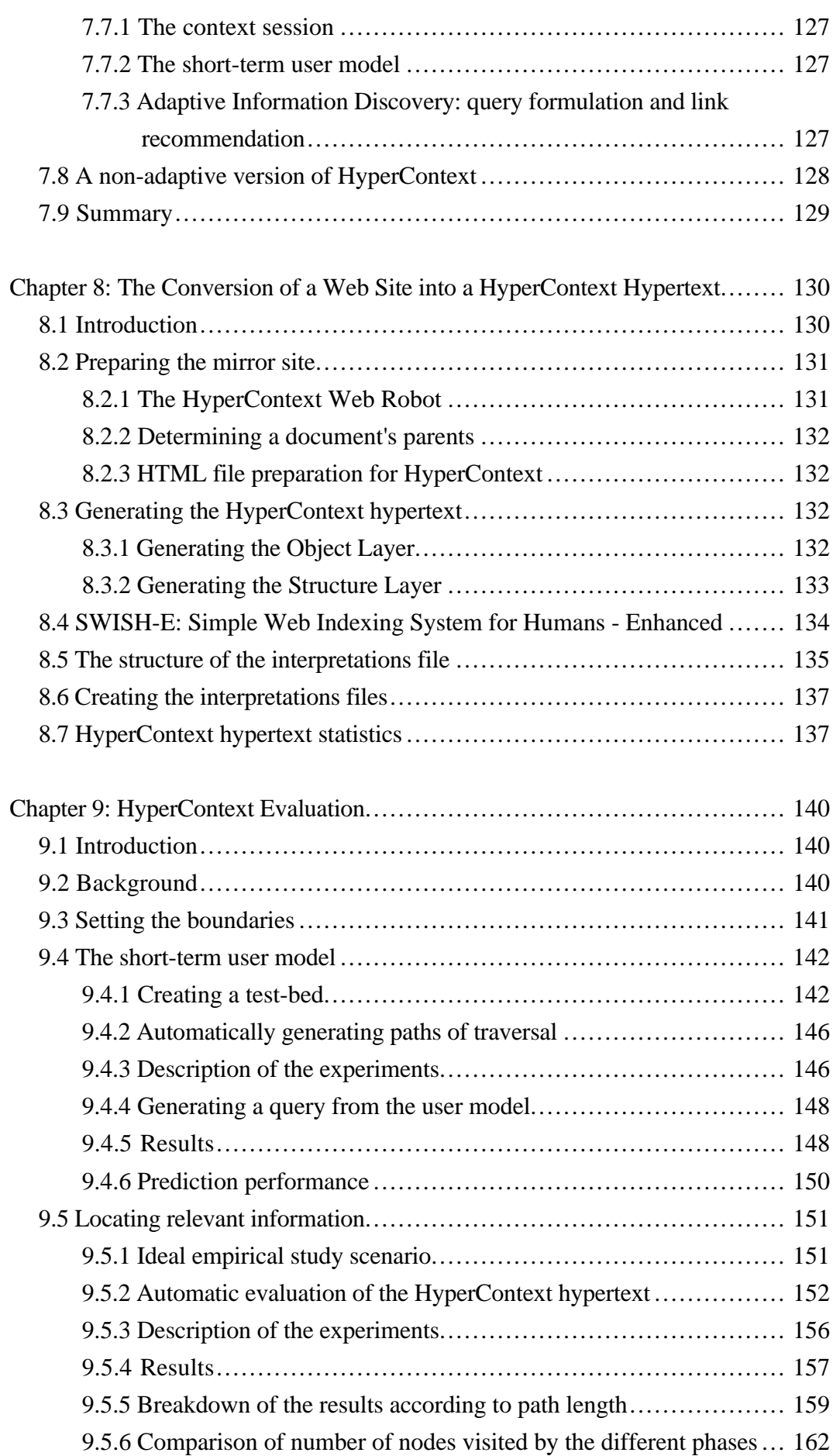

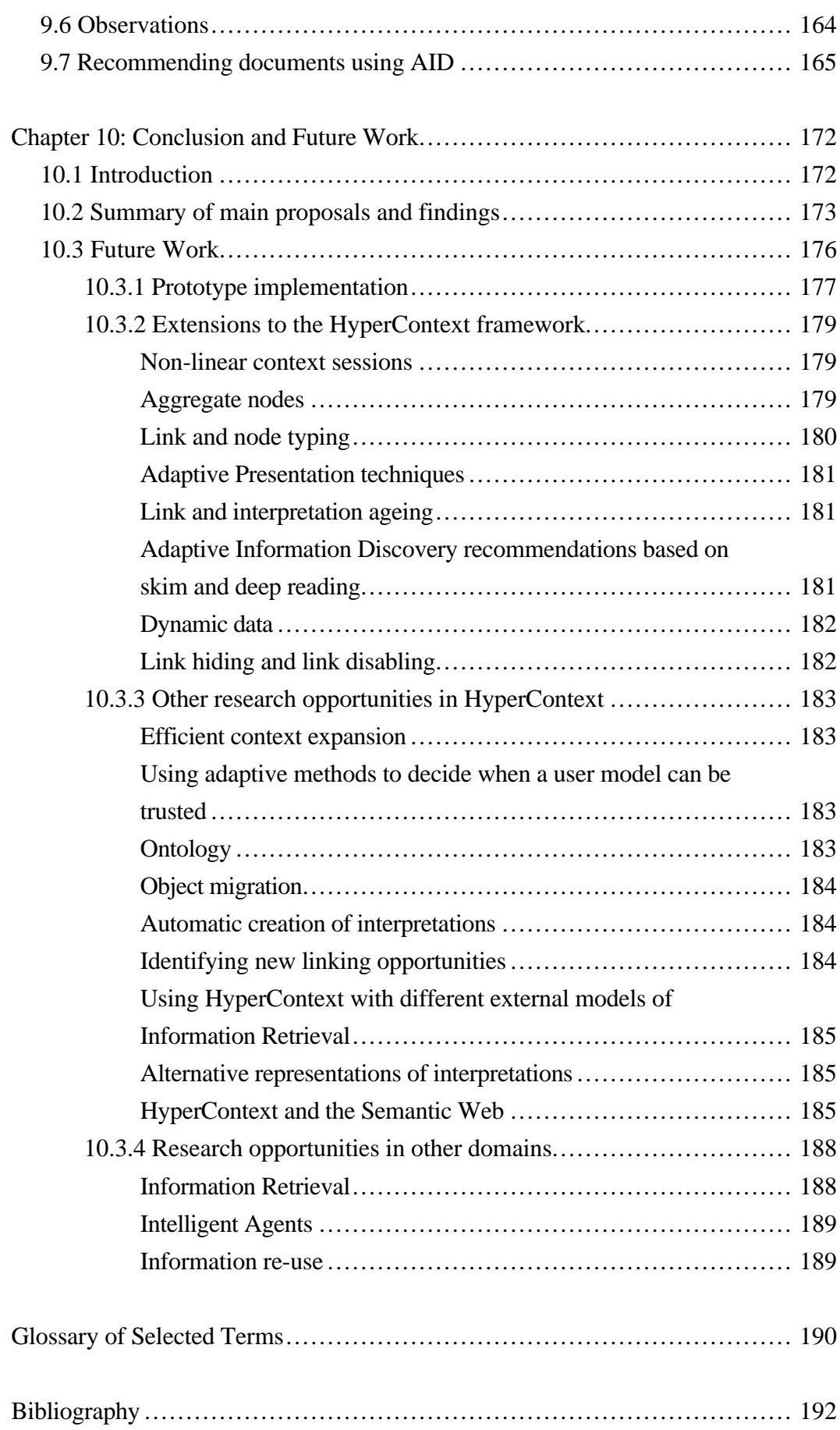

## **List of Abbreviations**

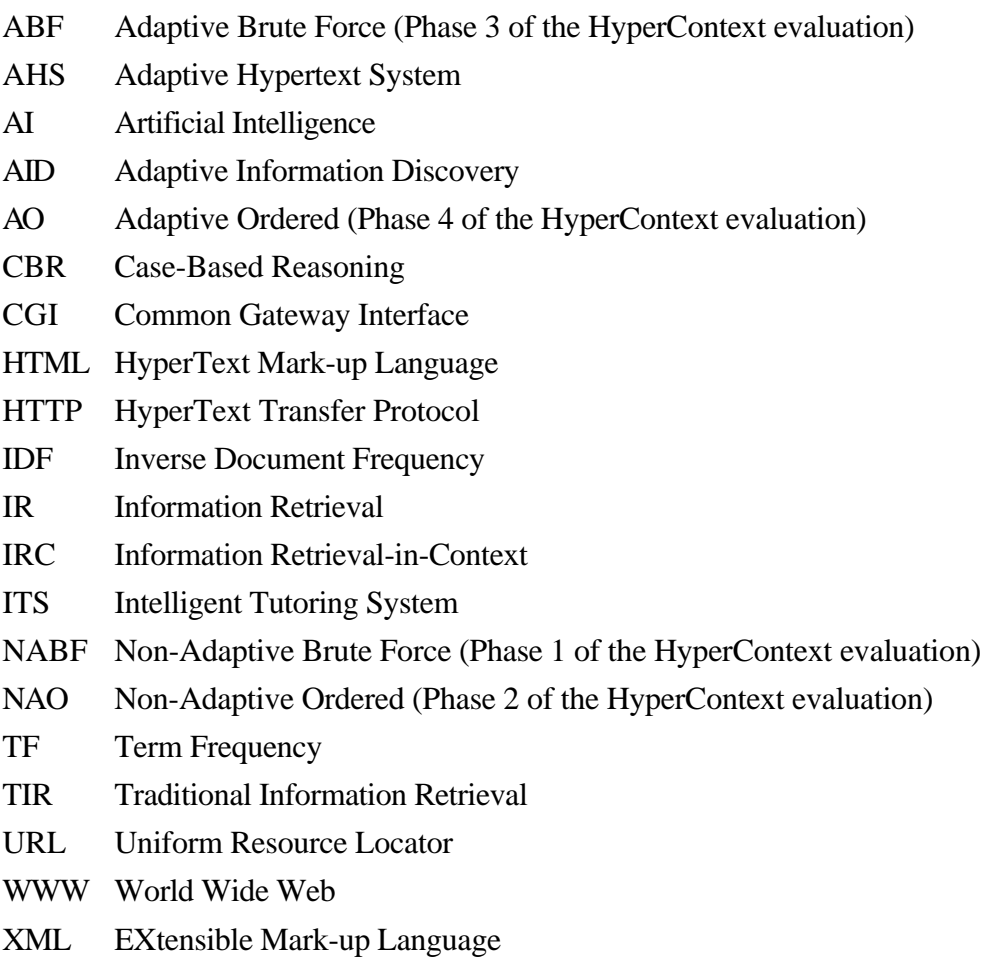

## **List of Tables**

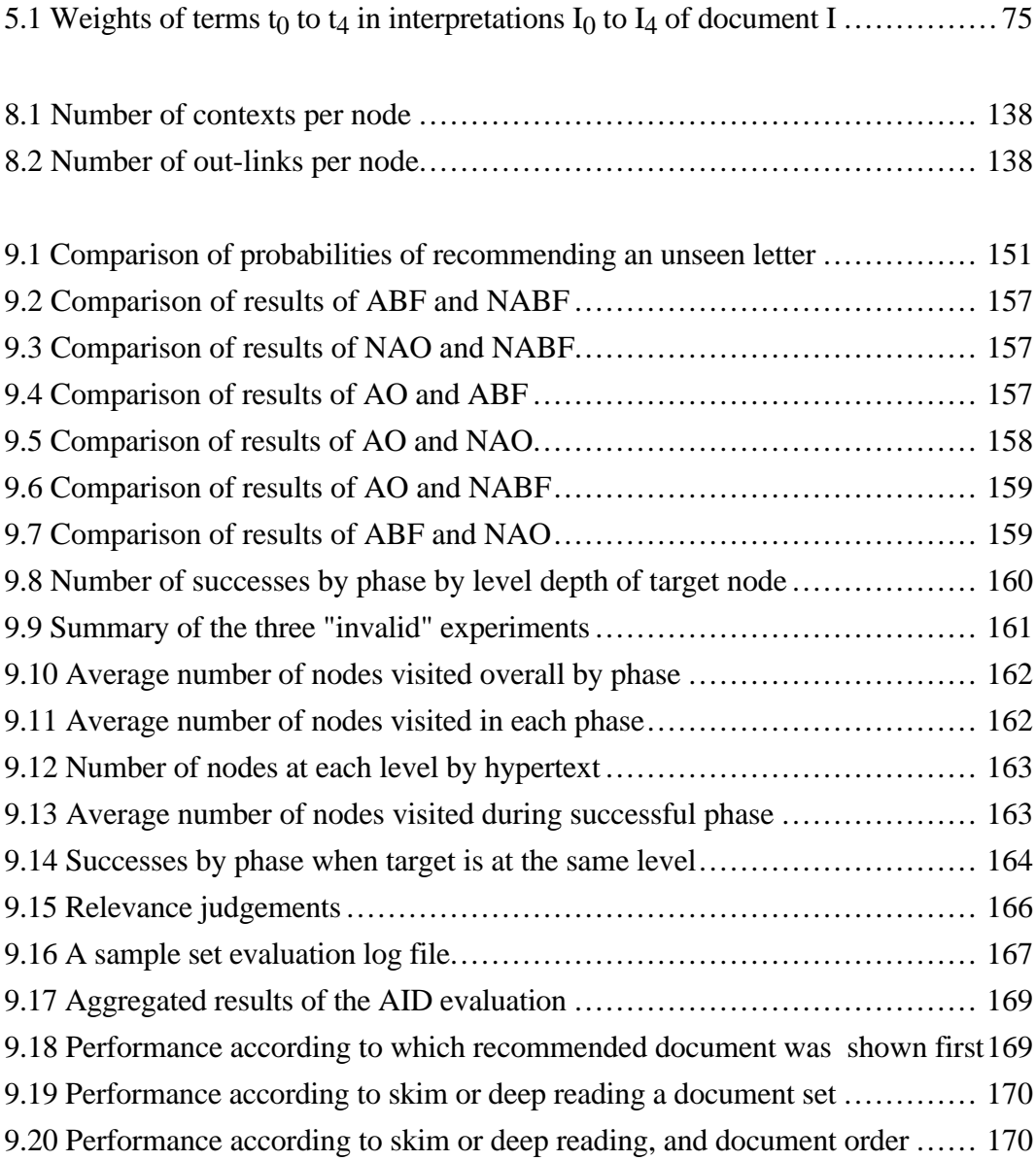

## **List of Figures**

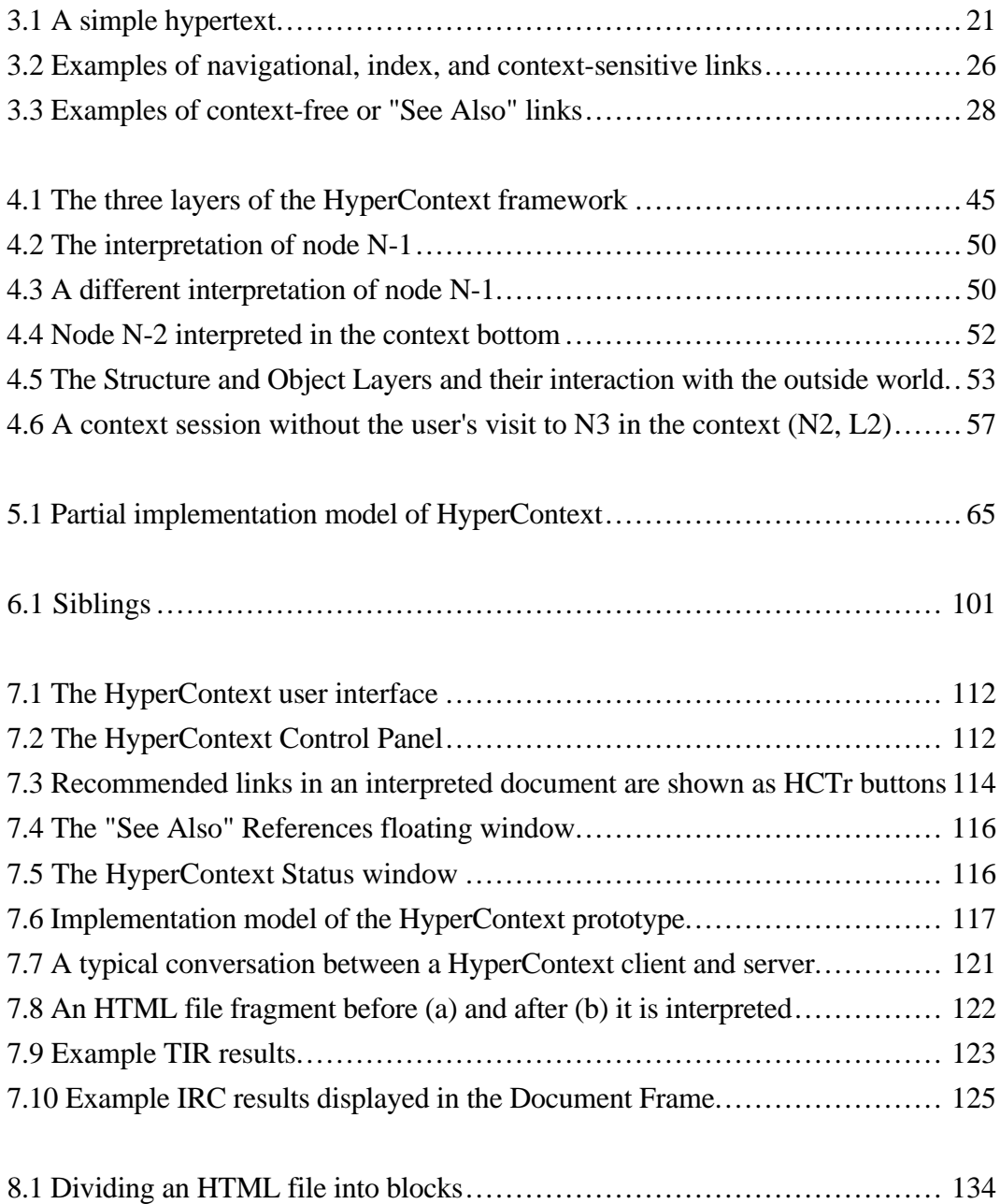

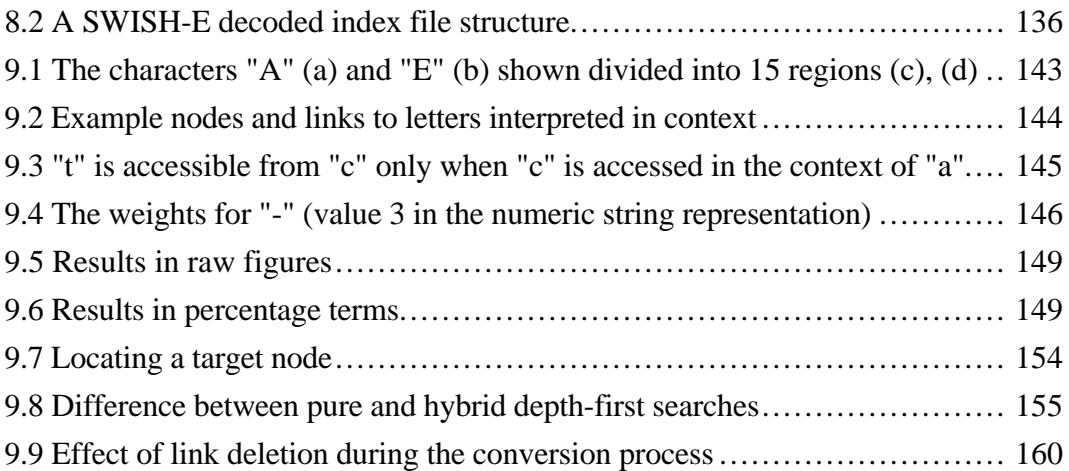